The cellprops package CSS-like cell and table properties<sup>∗</sup>

Julien "\_FrnchFrgg\_" RIVAUD<sup>†</sup>

Released 2018/06/12

# **1 cellprops documentation**

This package reworks the internals of tabular, array, and similar constructs, and adds a \cellprops command accepting CSS-like selectors and properties.

It depends on mdwtab, xcolor and of course expl3 and xparse.

### **1.1 Example**

The code:

```
\sqrt{2}\cellprops{
      td { padding: 1ex; }
      td:nth-child(4) { color: red; }
      tr:nth-child(2) { color: red; }
      tr:nth-child(1) td:nth-child(4) { color: inherit; }
       td:nth-child(even) { background-color: black!5!white; }
      tr:nth-child(2n+1) { background-color: yellow!30!white; }
      tr:nth-child(odd) td:nth-child(even) {
           background-color: black!20!yellow!20!white;
       }
   }
  \begin{array}{Tlccc}
   \hline
  This is text & A 2 & A 3 & A 4 \\
   \hline
  B1 & This is maths & B 3 & \\
  C1 & C_2 & X & Y \\
  D1 & D_2 & DX & v \\
  E & F & \int_a^b f(t) dt \& v \\hline
\end{array}\]
```
<sup>∗</sup>This file describes v1.1a, last revised 2018/06/12. †E-mail: [frnchfrgg@free.fr](mailto:frnchfrgg@free.fr)

produces:

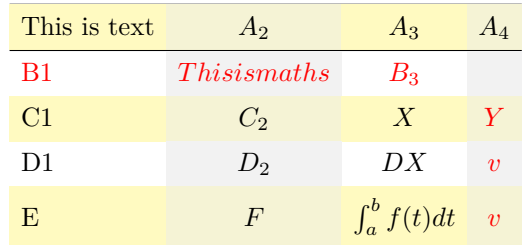

## **1.2 Usage guide**

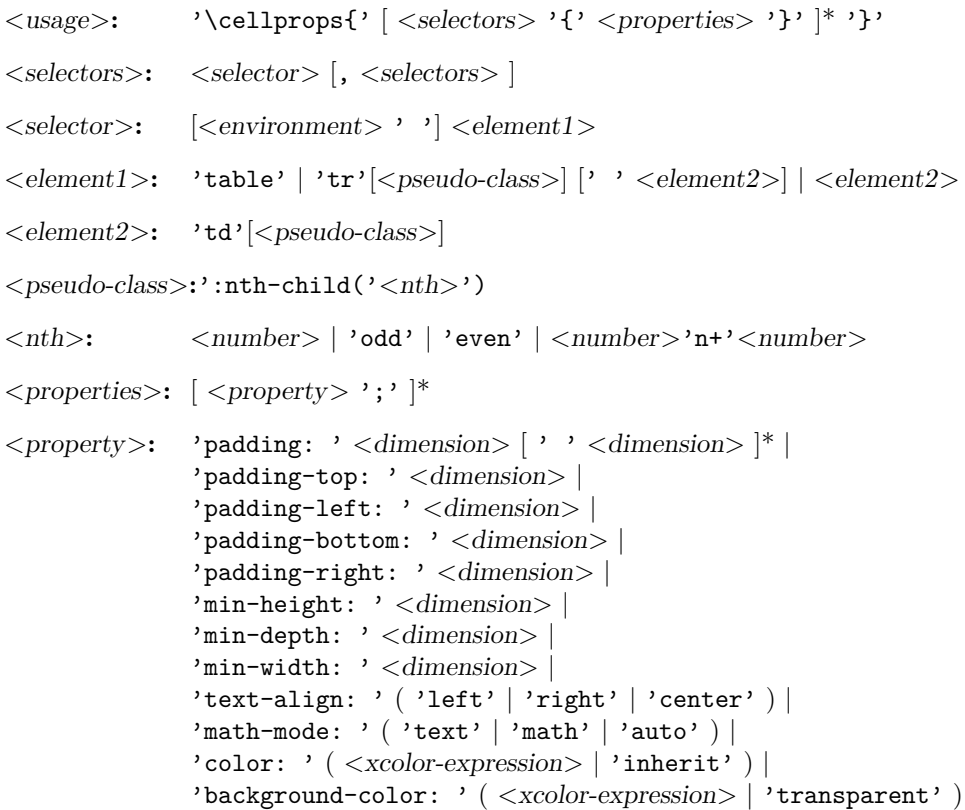

Most of these properties are straight-forward. Some explanations: Here are the supported column types:

- n: The most basic cell type, hbox, honoring all properties.
- l, c, and r: Same as n but with forced text-align.
- M<coltype>: Same as <coltype> but enforces math-mode: math. The net effect is that Mc will create a centered column whose contents are in non-display math mode.
- T<coltype>: Same as <coltype> but enforces math-mode: text.
- $p\{\langle width \rangle\}$ ,  $m\langle width \rangle$  and  $b\langle width \rangle$ : parbox cell with the corresponding vertical alignment (\vtop, \vcenter or \vbox).
- $*(}{}$ : same as in array or mdwtab.
- You can try to use constructs of array or mdwtab, but they might alter the function of cellprops. Most should be fine though.

The intended usage is to use n-type columns and set the properties with CSS, but LATEX-like columns in the preamble are often less verbose.

Details for some properties:

- math-mode: auto means that the cell will be in math mode in environments array,  $matrix, \ldots$ , and in text mode in environments like tabular, ...
- background-color is only painted on the cell, and transparent actually means inherit except that if all values encountered are inherit/transparent no background is painted at all. That means that (currently) you cannot paint a row in some color and rely on transparency to have it bleed through a cell background.
- There are no columns in the CSS object model so you have to use  $td:nth-child()$ to select a column. Currently, cells spanning several columns actually increase the child count by the number of column they span, so that nth-child can still be used to select columns. This is not consistent with the CSS specification.
- Any :nth-child $(An+B)$  or :nth-child $(An)$  or :nth-child $(B)$  is supported, with arbitrary *A* and *B*. The performance will slowly degrade the more different *A* are active (but if in a TEX group, they will become inactive again when leaving the group). *A big difference* with the CSS specification is that currently *n* is not enforced non-negative. In particular :nth-child(2n+8) *will* match for the second element. This also prevents tricks like :nth-child(-n+3). I am investigating how to handle those without slowing down the general case.

### **1.3 TODO**

Add border properties. Test with different table-oriented packages. Improve the documentation, and test more LATEX table constructs and preamble column types. Enforce  $n \geq 0$  in :nth-child selectors to match the CSS specification.

# **2 cellprops implementation**

 $1 \langle *$ package)

```
2 \langle \mathbb{Q} \mathbb{Q} =cellprops)
```

```
3 \ProvidesExplPackage
```

```
4 {\ExplFileName}{\ExplFileDate}{\ExplFileVersion}{\ExplFileDescription}
```

```
5
6 \RequirePackage{xparse}
```

```
7 \RequirePackage{xcolor}
```
#### **2.1 Loading and fixing mdwtab**

There is a bug in the command \colpop of mdwtab: instead of just popping one name in the stack of column sets currently used, it empties it completely because one \expandafter is missing. This is proof that not many package authors really use this API as recommended by Mark WOODING... We thus load mdwtab and fix \colpop.

```
8 \RequirePackage{mdwtab}
\circ \ \csc_set\_nopar: Npn \ tab@pop #1 { \tl\_set:Nx #1 { \tl\_tail:N #1 } }10
11
```
#### **2.2 Parsing CSS properties**

Properties are parsed once at setting time, by expandable parsers that leave definitions in the input stream. All these resulting definitions are saved in a token list that will be expanded when we need the values. The goal is to have multiple token lists for multiple contexts, yet not to do the full parsing dance once per cell.

We first define a generic setter which just uses  $\lceil$  cellprops property value -<name>\_tl to store the value of the property. We define getters, one that leaves the value in the stream, and one saving the value in a token list.

```
\__cellprops_get_property:n
\__cellprops_get_property:nN
                              12 \cs_set:Nn \__cellprops_generic_setter:nnn {
                              13 \exp_not:N \tl_set:Nn
                              14 \exp_not:c { l_ cellprops_property_value_#2_tl }
                              15 {#1 {#3}}
                              16 }
```
<sup>34</sup> }

\l\_cellprops\_property\_value <name>\_tl \\_\_cellprops\_generic\_setter:nnn

```
17
                              18 \cs_set_nopar:Nn \__cellprops_get_property:n {
                              19 \tl_use:c { l__cellprops_property_value_#1_tl }
                              20 }
                              21
                              22 \cs_set_protected_nopar:Nn \__cellprops_get_property:nN {
                              23 \tl_set_eq:Nc #2 { l__cellprops_property_value_#1_tl }
                              24 }
                              (End definition for \l__cellprops_property_value_<name>_tl and others.)
  \_cellprops_property_type_<name>:nn The control sequence \__cellprops_property_type_<name>:nn holds the setter for the
    \__cellprops_define_properties:nn
                             property \langle name \rangle. It can be set by the following helper:
                              25 \cs_set_protected:Nn \__cellprops_define_properties:nn {
                              26 \clist_map_inline:nn {#2} {
                              \cos_5set:cpn { __cellprops_property_type_##1:nn } {#1}
                              28 }
                              29 }
                              (End definition for \__cellprops_property_type_<name>:nn and \__cellprops_define_properties:nn.)
\__cellprops_use_setter:nn Sometimes we need to use a setter right away rather than save its action somewhere. The
                              following helper does that with an x-expansion.
                              30 \cs_set_protected:Nn \__cellprops_use_setter:nn {
                              31 \use: x {
                              32 \use:c {__cellprops_property_type_#1:nn} {#1} {#2}
                              33 }
```

```
(End definition for \__cellprops_use_setter:nn.)
35 \cs_set_protected:Nn \__cellprops_parse_properties:Nn {
36 \tl_clear:N #1
37 \seq_set_split:Nnn \l_tmpa_seq {;} {#2}
38 \seq_map_inline:Nn \l_tmpa_seq {
39 \tl_if_empty:nF {##1} {
40 \exp_args:NNV \seq_set_split:Nnn \l_tmpb_seq \c_colon_str {##1}
41 \int_{\text{compare: nNnTF}} {\seq_count:N \l_tmpb_seq} = \c_two {
42 \seq_get_left:NN \l_tmpb_seq \l_tmpa_tl
\exp_{\text{as}} \exp_args:NNV \str_set:Nn \l_tmpa_str \l_tmpa_tl
44 \seq_get_right:NN \l_tmpb_seq \l_tmpa_tl
45 \csc\leftarrow\csc\leftarrow\csc\left^{46} \tl_put_right:Nx #1 {
47 \text{exp} \text{ args}:Nc \text{ } \text{exp} \text{ args}:NVV48 { __cellprops_property_type_\l_tmpa_str :nn }
49 \l_tmpa_str \l_tmpa_tl
 \sim 50 \sim 50
\overline{\mathbf{51}} \overline{\mathbf{31}}\frac{52}{53} % TODO: ERROR-no property with that name
 53 }
54 } }
55 % TODO: ERROR-too many : or none at all
 56 }
57 }
58 }
59 }
60
61 \cs_set:Nn \__cellprops_fourdim_setter:nn {
62 \__cellprops_fourdim_setter_aux:w
\frac{41}{22} {\q_no_value}~{\q_no_value}~{\q_no_value}~\q_stop
64 }
65 \cs_set:Npn \__cellprops_fourdim_setter_aux:w #1#2~#3~#4~#5~#6\q_stop {
\hbox{$\circ$} \qquad \verb"\_cellprops_generic_setter:nnn \exp not:n {#1-top} {#2}67 \quark if no value:nTF {#3} {
68 \ cellprops generic setter:nnn \exp not:n {#1-right} {#2}
69 \__cellprops_generic_setter:nnn \exp_not:n {#1-left} {#2}
70 }{
71 \__cellprops_generic_setter:nnn \exp_not:n {#1-right} {#3}
\verb|72| \qquad \verb|\qquad_if_no_value:nTF {#5} {73 \__cellprops_generic_setter:nnn \exp_not:n {#1-left} {#3}
74 } {
75 \__cellprops_generic_setter:nnn \exp_not:n {#1-left} {#5}
 76 }
77 }
78 \quark if no value:nTF {#4} {
79 \__cellprops_generic_setter:nnn \exp_not:n {#1-bottom} {#2}
80 \, \text{F}81 \L_cellprops\_generic\_setter:nnn \exp_not:n {#1-bottom} {#4}8283 }
84
85 \tl const:Nn \c cellprops inherit color tl { \q nil }
86
87 \cs_new_nopar:Nn \_cellprops_color_setter:nn {
```

```
5
```

```
88 \str_if_eq:nnTF {#2} {inherit} {
89 \__cellprops_generic_setter:nnn \exp_not:n {#1} {\c__cellprops_inherit_color_tl}
90 \quad \text{H}91 \strut \text{str\_case\_x: nnF} \ \text{str\_range:nnn} \ {1} {4} } {
92 \{rgb(\} {
93 \__cellprops_generic_setter:nnn \use:n {#1} {
\exp_{\relax} {\cosh} {\cosh} {\strutax} - \exp_{\relax} {\cosh} {\strutax} - \exp_{\relax} {\strutax} - \exp_{\relax} {\strutax} - \exp_{\relax} {\strutax} - \exp_{\relax} {\strutax} - \exp_{\relax} {\strutax} - \exp_{\relax} {\strutax} - \exp_{\relax} {\strutax} - \exp_{\relax} {\strutax} - \exp_{\relax} {\strutax} - \exp_{\relax} {\strutax} - \exp_{\relax} {\strutax} - \exp_{\relax} {\strutax} - \exp_{\relax} {\strutax} - \exp_{\relax} {\strutax} -95 }}
96 {hsl(} {
\gamma \qquad \qquad \98 \exp_not:n {\color[Hsb]} {\str_range:nnn {#2} {5} {-2}}
 99 }
100 }{
101 \__cellprops_generic_setter:nnn \exp_not:n {#1} {
102 \qquad \qquad \text{color} \{\#2\}103 }
104 }
105 }
106 }
107 \cs_new_nopar:Nn \__cellprops_bgcolor_setter:nn {
108 \str_if_eq:nnTF {#2} {transparent} {
109 \__cellprops_color_setter:nn {#1} {inherit}
110 }{
111 \__cellprops_color_setter:nn {#1} {#2}
112 }
113 }
114
115
116 \__cellprops_define_properties:nn {
117 \__cellprops_generic_setter:nnn \exp_not:n
118 }{
119 padding-top,
120 padding-right,
121 padding-bottom,
122 padding-left,
123 min-height,
124 min-depth,
125 min-width,
126 }
127
128 \__cellprops_define_properties:nn {
129 \__cellprops_fourdim_setter:nn
130 }{
131 padding
132 }
133
134 \__cellprops_define_properties:nn {
135 \__cellprops_generic_setter:nnn \tl_to_str:n
136 }{
137 text-align,
138 math-mode,
139 }
140
141 \__cellprops_define_properties:nn {
```

```
142 \__cellprops_color_setter:nn
143 }{
144 color.
145 }
146
147 \__cellprops_define_properties:nn {
148 \__cellprops_bgcolor_setter:nn
149 }{
150 background-color,
151 }
152
153 \NewDocumentCommand \cellprops { m } {
154 \__cellprops_parse_css:n {#1}
155 }
156
157 \cs_new_protected:Nn \_cellprops_parse_css:n {
158 \__cellprops_parse_css:w #1 \q_mark {\q_nil} \q_stop
159 }
160
161 \tl_new:N \l__cellprops_parse_tmp_tl
162 \NewDocumentCommand \__cellprops_parse_css:w { lmu{\q_stop} } {
163 \qquad \qquad \qquad \qquad \text{all:} \quad \text{#2} \quad \{164 \__cellprops_parse_properties:Nn \l__cellprops_parse_tmp_tl {#2}
165 \text{Clist} \text{map}_inline:nn {#1} {
166 \__cellprops_parse_css_addprops:nV {##1} \l__cellprops_parse_tmp_tl
167 }
168 \__cellprops_parse_css:w #3 \q_stop
169 }
170 }
171
172
173 \seq_new:N \l__cellprops_parse_selector_seq
174 \tl_new:N \l__cellprops_parse_desc_tl
175
176 \str_const:Nn \c__cellprops_parse_nthchild_str { :nth-child( }
177 \prop_new:N \c__cellprops_parse_replace_prop
178 \prop_put:Nnn \c__cellprops_parse_replace_prop { :first-child } { :nth-child(1) }
179
180 \cs_new_protected:Nn \__cellprops_parse_selector:Nn {
181 \str_set:Nx \l_tmpa_str {#2}
Replace some aliases with their meaning:
182 \prop_map_inline:Nn \c__cellprops_parse_replace_prop {
183 \use: x \{184 \exp_not:n { \tl_replace_all:Nnn \l_tmpa_str }
185 {\tilde{+1}} {\tilde{+1}} {\tilde{+1}}186 }
187 }
Replace all spaces by \qquad \qquad stop to defeat the space removal feature of \searrow seq set -
split:Nnn.
188 \tl_replace_all:Nnn \l_tmpa_str {~} {\q_stop}
189 \exp_args:NNVV
```

```
190 \seq_set_split:Nnn \l_tmpa_seq \c__cellprops_parse_nthchild_str \l_tmpa_str
191 \seq pop left:NN \l tmpa seq \l tmpa tl
```
And replace them back.

```
\verb|1|22 \qquad \verb|\tl_replace_all: Nnn \l_tmpal_tl \l_stop} {\text{-}}193 \qquad \texttt{{\char'133}} \qquad \texttt{{\char'1333}} \qquad \texttt{{\char'13333}} \qquad \texttt{{\char'1333333}}194 \seq_put_right:NV \l__cellprops_parse_selector_seq \l_tmpa_tl
195 \seq_map_inline:Nn \l_tmpa_seq {
196 \tl_set:Nn \l_tmpa_tl { ##1 }
```
And replace them back again.

197  $\tilde{\mathrm{Lreplace\_all:Nnn \l\t 1_tmpa_t1 \l\t {q_stop} {\fightharpoonup} }$ 

Now replace the first closing parenthesis by \q\_stop\prg\_do\_nothing: to use \q\_stop as a delimiter for \seq\_set\_split:Nnn and thus split at most once. Note that here the space trimming feature is desired for the left part, but not just at the right of the parenthesis, so \prg\_do\_nothing: will act as a guard and will be removed afterwards.

```
198 \tilde{\text{1}} \tl_replace_once:Nnn \l_tmpa_tl { ) } { \q_stop\prg_do_nothing: }
199 \seq_set_split:NnV \l_tmpa_seq { \q_stop } \l_tmpa_tl
200 \seq_pop_right:NN \l_tmpa_seq \l__cellprops_parse_desc_tl
201 \tl_replace_once:Nnn \l__cellprops_parse_desc_tl { \prg_do_nothing: } {}
202 \seq_get_left:NNT \l_tmpa_seq \l_tmpa_tl {
203 \exp_args:NNV \__cellprops_parse_nth:Nn \l_tmpa_tl \l_tmpa_tl
204 \tl_put_left:Nn \l__cellprops_parse_desc_tl { ) }
205 \tl_put_left:NV \l__cellprops_parse_desc_tl \l_tmpa_tl
206 }
207 \\seq_put_right:NV \l__cellprops_parse_selector_seq \l__cellprops_parse_desc_tl
208 }
209 \tl_set:Nx #1 {
210 \exp_args:NNV \seq_use:Nn
211 \l__cellprops_parse_selector_seq \c__cellprops_parse_nthchild_str
212 }
213 }
214
215 \str_const:Nn \c__cellprops_parse_n_str {n}
216 \seq_new:N \l__cellprops_used_nth_factors_seq
217 \cs_new_protected:Nn \__cellprops_parse_nth:Nn {
218 \str_case:nnF {#2} {
219 {even} {\strut} \ { \str_set:Nn \l_tmpa_str {2n} }
220 {odd} { \str_set:Nn \l_tmpa_str {2n+1} }
221 }{
222 \strut \text{str\_set:} \lnot \text{Im } \lnot \text{Im }223 }
224 \exp_args:NNVV
225 \seq_set_split:Nnn \l_tmpa_seq \c__cellprops_parse_n_str \l_tmpa_str
226 \seq_pop_right:NN \l_tmpa_seq \l_tmpa_tl
227 \int_set:Nn \l_tmpb_int { 0\l_tmpa_tl }
228 \seq_get_left:NNTF \l_tmpa_seq \l_tmpa_tl {
229 \int \int \left[ \text{Im} \lambda \right] \{ 0\lceil \lambda \right] \}230 }{
231 \int_{zero:N} \lceil \ln x \rceil232 }
233 \int_compare:nNnTF \l_tmpa_int = { 0 } {
234 \tl_set:Nx #1 { \int_use:N \l_tmpb_int }
235 }{
236 \int_set:Nn \l_tmpb_int { \int_mod:nn {\l_tmpb_int} {\l_tmpa_int} }
237 \tl_set:Nx #1 {
```

```
238 \int_use:N \l_tmpa_int \exp_not:V \c__cellprops_parse_n_str
239 + \int_use:N \l_tmpb_int }
240 \seq-put_right:Nx
241 \l_cellprops_used_nth_factors_seq { \int_use:N \l_tmpa_int }
242 }
243 }
244
245 \cs_new_protected:Npn \__cellprops_parse_css_addprops:nV #1 #2 {
246 \__cellprops_parse_selector:Nn \l_tmpa_tl {#1}
247 \tl_set:Nx \l_tmpa_tl { l__cellprops_property_group_\l_tmpa_tl _tl }
248 \tl_if_exist:cF { \l_tmpa_tl } { \tl_clear:c { \l_tmpa_tl } }
249 \tl_put_right:cV { \l_tmpa_tl } #2
250 }
251
^{252} \cs_set_protected:Nn \__cellprops_recall_properties:n {
253 \tl_if_exist:cT { l__cellprops_property_group_#1_tl } {
254 \tl_use:c { l__cellprops_property_group_#1_tl }
255 }
256 \clist_map_inline:nn { \@currenvir } {
257 \tl_if_exist:cT { l__cellprops_property_group_##1~#1_tl } {
258 \tl_use:c { l__cellprops_property_group_##1~#1_tl }
259 }
260 }
261 }
262
263 \dim_new:N \l__cellprops_colsep_dim
264 \ExplSyntaxOff
265 \cellprops{
266 td {
267 padding: 0pt \csname l__cellprops_colsep_dim\endcsname;
268 min-height: 0pt;
269 min-depth: 0pt;
270 min-width: 0pt;
271 text-align: left;
272 math-mode: auto;
273 color: inherit;
274 background-color: transparent;
275 }
276 tr {
277 color: inherit;
278 background-color: transparent;
279 }
280 table {
281 padding: 0pt; % No change at load time
282 color: inherit;
283 background-color: transparent;
284 }
285 }
286 \ExplSyntaxOn
287
288 \int_new:N \g__cellprops_row_int
289 \int_new:N \g__cellprops_col_int
290 \bool_new:N \g__cellprops_inrow_bool
291 \bool_gset_false:N \g__cellprops_inrow_bool
```

```
293 \box_new:N \l__cellprops_cell_box
294 \skip_new:N \l__cellprops_left_skip
295 \skip_new:N \l__cellprops_right_skip
296 \dim_new:N \g__cellprops_ht_dim
297 \dim_new:N \g__cellprops_dp_dim
298
299 \tl_new:N \l__cellprops_restore_tl
300
301 \dim_new:N \l__cellprops_tablepadding_top_dim
302 \dim_new:N \l__cellprops_tablepadding_bottom_dim
303 \tl_new:N \l__cellprops_color_tl
304 \tl_new:N \l__cellprops_bgcolor_tl
305
306 % To count rows and columns
307 \cs_set_eq:NN \__cellprops_orig_array: \@array
308 \cs_set_protected_nopar:Npn \@array[#1]#2 {
309 \tl_set:Nx \l__cellprops_restore_tl {
310 \bool_if:NTF \g__cellprops_inrow_bool {
311 \exp_not:n {\bool_gset_true:N \g__cellprops_inrow_bool}
312 }{
313 \exp_not:n {\bool_gset_false:N \g__cellprops_inrow_bool}
314 }
315 \exp_not:n { \int_gset:Nn \g_cellprops_row_int }
316 { \int_US} { \int_USe:N \g_cellprops_row_int }317 \exp_not:n { \int_gset:Nn \g__cellprops_col_int }
318 \{ \int \frac{use:N \g_cellprops_col\_int }{ }319 \exp_not:n { \dim_gset:Nn \g__cellprops_ht_dim }
320 { \dim_use:N \g__cellprops_ht_dim }
321 \exp_not:n { \dim_gset:Nn \g__cellprops_dp_dim }
322 { \dim_use:N \g__cellprops_dp_dim }
\frac{322}{2} }
324 \int_gzero:N \g__cellprops_row_int
325 \bool_gset_false:N \g__cellprops_inrow_bool
326 \cs_set_eq:NN \__cellprops_orig_tab@initread: \tab@initread
327 \cs_set_protected_nopar:Npn \tab@initread {
328 \cs_set_eq:NN \tab@initread \__cellprops_orig_tab@initread:
329 \tab@initread
330 \tl_put_left:Nn \tab@tabtext {\int_gincr:N \g__cellprops_col_int}
331 }
```
Zero \col@sep but remember its value for the default padding.

```
332 \dim_set_eq:NN \l_cellprops_colsep_dim \col@sep
333 \dim_zero:N \col@sep
```
292

Also ignore \\*extrasep dimensions that are not part of cellprop interface and should be replaced by CSS equivalents.

```
334 \dim_zero:N \tab@extrasep
335 \group_begin:
336 \__cellprops_recall_properties:n {table}
337 \dim_gset:Nn \g_tmpa_dim { \__cellprops_get_property:n {padding-top} }
338 \dim_gset:Nn \g_tmpb_dim { \_cellprops_get_property:n {padding-bottom} }
339 \__cellprops_update_colors:
340 \tl_gset_eq:NN \g_tmpa_tl \l__cellprops_color_tl
341 \tl_gset_eq:NN \g_tmpb_tl \l__cellprops_bgcolor_tl
```

```
342 \group_end:
343 \dim_set_eq:NN \l__cellprops_tablepadding_top_dim \g_tmpa_dim
344 \dim_set_eq:NN \l_cellprops_tablepadding_bottom_dim \g_tmpb_dim
345 \tl_set_eq:NN \l__cellprops_color_tl \g_tmpa_tl
346 \tl_set_eq:NN \l__cellprops_bgcolor_tl \g_tmpb_tl
347 \__cellprops_recall_properties:n {tr}
348 \__cellprops_orig_array: [{#1}] {#2}
349 \hlx{s[\l_cellprops_tablepadding_top_dim]}
350 }
```
The color inheritance is handled with  $\lceil \cdot \text{12} \rceil$  cellprops\_inherit\_color\_tl,  $\lceil \cdot \text{12} \rceil$  cellprops\_color\_tl and \l\_\_cellprops\_bgcolor\_tl. The role of \\_\_cellprops\_update\_  $color: Mn$  is to set the inherit fallback to the already existing value of  $#1$  then set  $#1$ to the CSS value, which can be the inherit variable.

```
351 \cs_new_protected_nopar:Nn \__cellprops_update_color:Nn {
352 \__cellprops_get_property:nN {#2} \l_tmpc_tl
353 \exp_args:NV \tl_if_eq:NNF \l_tmpc_tl \c__cellprops_inherit_color_tl {
354 \tl_set_eq:NN #1 \l_tmpc_tl
355 }
356 }
357
358 \cs_set_protected_nopar:Nn \__cellprops_update_colors: {
359 \ _ cellprops_update_color:Nn \l _ cellprops_color_tl {color}
360 \__cellprops_update_color:Nn \l__cellprops_bgcolor_tl {background-color}
361 }
362
363 \cs_set_eq:NN \__cellprops_orig_endarray: \endarray
364 \cs_set_nopar:Npn \endarray {
365 \crcr
366 \hlx{s[\l__cellprops_tablepadding_bottom_dim]}
367 \__cellprops_orig_endarray:
368 \tl_use:N \l__cellprops_restore_tl
369 }
370
371 \cs_set_eq:NN \__cellprops_orig_tab@startrow: \tab@startrow
372 \cs_set_nopar:Npn \tab@startrow {
373 \__cellprops_orig_tab@startrow:
374 \bool_if:NF \g__cellprops_inrow_bool {
375 \bool_gset_true:N \g__cellprops_inrow_bool
376 \int_gincr:N \g__cellprops_row_int
377 \int_gset_eq:NN \g__cellprops_col_int \c_one
378 \dim_gzero:N \g__cellprops_ht_dim
379 \dim_gzero:N \g__cellprops_dp_dim
380 }
381 }
382
383 \cs_set_eq:NN \__cellprops_orig_tab@arraycr: \tab@arraycr
384 \cs_set_protected_nopar:Npn \tab@arraycr {
385 \bool_if:NT \g__cellprops_inrow_bool {
386 \bool_gset_false:N \g__cellprops_inrow_bool
387 \__cellprops_fix_valign_end:
388 }
389 \__cellprops_orig_tab@arraycr:
390 }
```

```
392
393
394 \cs_set_eq:NN \__cellprops_orig_multicolumn:w \multicolumn
395 \cs_set:Npn \multicolumn#1#2#3 {
396 \__cellprops_orig_multicolumn:w {#1}{#2}{
397 #3
398 \int_gadd:Nn \g__cellprops_col_int {#1}
399 }
400 }
401
402
^{403} \cs_new_protected_nopar:Nn \__cellprops_fix_valign_end: {
404 \exp_args:NV \tl_if_eq:nnTF \tab@hlstate {b} {
405 \dim_gadd:Nn \tab@endheight {
406 \g__cellprops_dp_dim - \box_dp:N \@arstrutbox
407 }
408 }{
409 \int_{109} \int_{\text{complex}} \gtrsim \frac{1}{\text{angle}} \log \frac{1}{\text{angle}} \log \frac{1}{\text{angle}} \log \frac{1}{\text{angle}} \log \frac{1}{\text{angle}} \log \frac{1}{\text{angle}} \log \frac{1}{\text{angle}} \log \frac{1}{\text{angle}} \log \frac{1}{\text{angle}} \log \frac{1}{\text{angle}} \log \frac{1}{\410 \dim_gadd:Nn \tab@endheight {
\gtrsim cellprops_ht_dim - \box_ht:N \@arstrutbox
412 }
413 }
414 }
415 }
416
417 \colpush{tabular}
418
419 \coldef n{\tabcoltype{
420 \__cellprops_begincell:n{}
421 }{
422 \__cellprops_endcell:
423 }}
424 \coldef l{\tabcoltype{
425 \__cellprops_begincell:n
426 {\__cellprops_use_setter:nn {text-align} {left}}
427 }{
428 \__cellprops_endcell:
429 }}
430 \coldef c{\tabcoltype{
431 \__cellprops_begincell:n
432 {\__cellprops_use_setter:nn {text-align} {center}}
433 }{
\lambda_{\texttt{-cellprops\_endcell}}:
435 }}
436 \coldef r{\tabcoltype{
437 \__cellprops_begincell:n
438 {\__cellprops_use_setter:nn {text-align} {right}}
439 }{
440 \__cellprops_endcell:
441 }}
442 \coldef M#1{\__cellprops_MTcol:nn {math}{#1}}
443 \coldef T#1{\__cellprops_MTcol:nn {text}{#1}}
444 \cs_new_protected_nopar:Nn \__cellprops_MTcol:nn {
```

```
445 % TODO: error if align not l, c, or r
446 \exp_args:Nx \tabcoltype {
447 \exp_not:N \_cellprops_begincell:n {
\text{448} \exp_not:n {\__cellprops_use_setter:nn {math-mode} {#1} }
449 \exp_not:n {\__cellprops_use_setter:nn {text-align}} {
450 \text{str\_case:nn } {#2} {
{451} {left}
{452} {center}
{f} {r} {f} {right}454 }
455 }
456 }
457 }{
458 \__cellprops_endcell:
459 }
460 }
461
462 \coldef p#1{\tabcoltype{
463 \__cellprops_begin_par_cell:nn \vtop {#1}
464 }{
465 \__cellprops_end_par_cell:n {}
466 }}
467 \coldef m#1{\tabcoltype{
468 \__cellprops_begin_par_cell:nn {\c_math_toggle_token\vcenter} {#1}
469 }{
\frac{470}{2} \__cellprops_end_par_cell:n{\c_math_toggle_token}
471 }}
472 \coldef b#1{\tabcoltype{
473 \__cellprops_begin_par_cell:nn \vbox {#1}
474 }{
475 \__cellprops_end_par_cell:n {}
476 }}
477
478
479 \colpop
   Handle various :nth-child() forms.
480 \cs_new_protected_nopar:Nn \__cellprops_seq_nthchild:Nn {
481 \seq_clear:N #1
482 \seq_map_inline:Nn \l__cellprops_used_nth_factors_seq {
483 \seq_put_right:Nx #1 {
484 ##1 n + \int eval:n{\int_mod:nn{#2}{##1}}
485 }
486 }
487 \seq_put_right:Nx #1 { \int_eval:n{#2} }
488 }
489
490 \cs_new_protected_nopar:Nn \__cellprops_begincell:n {
491 \__cellprops_begin_raw_cell:n {
492 \__cellprops_seq_nthchild:Nn \l_tmpa_seq { \g__cellprops_row_int }
\lambda_{493} \__cellprops_seq_nthchild:Nn \l_tmpb_seq { \g__cellprops_col_int }
494 \seq_map_inline:Nn \l_tmpa_seq {
495 \__cellprops_recall_properties:n {tr:nth-child(##1)}
496 }
497 \ cellprops update colors:
```

```
498 \__cellprops_recall_properties:n {td}
499 \__cellprops_recall_properties:n {tr~td}
500 \seq_map_inline:Nn \l_tmpb_seq {
501 \__cellprops_recall_properties:n {td:nth-child(##1)}
502 }
503 \seq_map_inline:Nn \l_tmpa_seq {
504 \__cellprops_recall_properties:n {tr:nth-child(##1)~td}
505 }
506 \seq_map_inline:Nn \l_tmpa_seq {
507 \text{seq\_map\_inline}:Nn \ l\_tmp\_seq \ {}508 \__cellprops_recall_properties:n {tr:nth-child(##1)~
509 td:nth-child(####1)}
510 }
511 }
512 \__cellprops_update_colors:
513 #1
514 \hbox_set:Nw \l__cellprops_cell_box
515 \str_case_x:nnF {\__cellprops_get_property:n {math-mode}} {
516 { text } { \tab@btext }
517 { math } { \tab@bmaths }
518 }{% any other treated as |auto|
519 \tab@bgroup
\begin{array}{ccc} 520 & & & \ \end{array}<br>521 }
521 }
522 }
523
524 \cs_new_protected_nopar:Nn \__cellprops_endcell: {
525 \str_case_x:nnF {\__cellprops_get_property:n {math-mode}} {
526 { text } { \tab@etext }
527 { math } { \tab@emaths }
528 }{% any other treated as |auto|
529 \tab@egroup
530 }
531 \hbox_set_end:
532 \__cellprops_end_raw_cell:
533 }
534
535 \cs_new_protected_nopar:Nn \__cellprops_begin_par_cell:nn {
536 \savenotes
537 \__cellprops_begin_raw_cell:n{
538 \hbox_set:Nw \l__cellprops_cell_box
\frac{1}{5} \frac{1}{2} \frac{1}{2} \frac{1}{2} \frac{1}{2} \frac{1}{2} \frac{1}{2} \frac{1}{2} \frac{1}{2} \frac{1}{2} \frac{1}{2} \frac{1}{2} \frac{1}{2} \frac{1}{2} \frac{1}{2} \frac{1}{2} \frac{1}{2} \frac{1}{2} \frac{1}{2} \frac{1}{2} \frac{1}{2} \frac{1}{2} 540 \bgroup
541 \hsize#2\relax
542 \@arrayparboxrestore
543 \global\@minipagetrue
544 \everypar{
545 \global\@minipagefalse
546 \everypar{}
547 }
548 \__cellprops_recall_properties:n {td~p}
549 }
550 }
551 \cs_new_protected_nopar:Nn \__cellprops_end_par_cell:n {
```

```
552 \ifhmode\@maybe@unskip\par\fi
553 \unskip
554 \egroup
555 #1
556 \hbox_set_end:
557 \__cellprops_end_raw_cell:
558 \spewnotes\hfil
559 }
560
561 \cs_new_protected_nopar:Nn \__cellprops_begin_raw_cell:n {
562 \group_begin:
563 % Additional init code
564 #1
565 % Install the cell color
566 \__cellprops_update_colors:
567 \tl_use:N \l__cellprops_color_tl
568 }
569
570 \cs_new_protected_nopar:Nn \__cellprops_end_raw_cell: {
571 % Here \l__cellprops_cell_box must contain the contents of the cell
572
573 % Handle vpadding and min-height/depth
_{574} \box_set_ht:Nn \l__cellprops_cell_box {
575 \dim max:nn
576 {\boxtimes_1: N \l}_\cell \boxtimes \}577 {\__cellprops_get_property:n {min-height}}
578 + (\__cellprops_get_property:n {padding-top})
579 }
580 \box_set_dp:Nn \l__cellprops_cell_box {
581 \dim_max:nn
582 {\boxtimes\ d} \lceil \log_d p : N \lceil \frac{1}{\lfloor \frac{1}{p} \rfloor} \rceil583 {\__cellprops_get_property:n {min-depth}}
584 + (\__cellprops_get_property:n {padding-bottom})
585 }
586 % To fix vertical alignment later
587 \dim_gset:Nn \g__cellprops_ht_dim {
588 \dim_max:nn
589 {\g_cellprops_ht_dim}
590 {\boxtimes_1: N \l}_\cellprops_{cell_box}591 }
592 \dim_gset:Nn \g__cellprops_dp_dim {
593 \dim_max:nn
594 {Q_-\text{cellprops\_dp\_dim}}595 {\boxtimes\ d} \lceil N \ l_{cell} \b{} \lceil S \rceil596 }
597 % Handle hpadding and halign
598 \skip_set:Nn \l_tmpa_skip {
599 \dim_max:nn
600 {Opt}
601 { (\__cellprops_get_property:n {min-width})
\texttt{602}\qquad \qquad \texttt{-}\ \texttt{box\_vd:N}\ \lq\_\cell\texttt{box} \ \lq\603 }
604 \skip_add:Nn \l_tmpa_skip {
605 0pt plus 1fil
```

```
606 }
607 \skip_set:Nn \l__cellprops_left_skip
608 {\__cellprops_get_property:n {padding-left}}
609 \skip_set:Nn \l__cellprops_right_skip
610 {\__cellprops_get_property:n {padding-right}}
611 \str_case_x:nnF {\__cellprops_get_property:n {text-align}} {
612 { right } {
613 \skip_add:Nn \l__cellprops_left_skip { \l_tmpa_skip }
614 }
615 { center } {
616 \skip_add:Nn \l__cellprops_left_skip { \l_tmpa_skip / 2 }
^{617} \label{thm} \label{thm} \label{thm} \label{thm} \label{thm} \label{thm}618 }
619 }{% any other treated as |left|
620 \skip\_add:Nn \l_cellprops\_right\_skip { \lceil \lceil \lceil \frac{1}{m} \rceil \rceil }
621 }
622 \kern\c_zero_dim
623 \tl_if_empty:NF \l__cellprops_bgcolor_tl {
624 \group_begin:
625 % Paint a background with leaders
626 \tl_use:N \l__cellprops_bgcolor_tl % install the color
627 \skip_set:Nn \l_tmpa_skip {
\lambda_{1 \_cell \text{props}\_left\_skip}629 + \box_wd:N \l_cellprops_cell_box
630 + \lceil \cdot \rceil + \lceil \cdot \cdot \rceil cellprops_right_skip
631 }
632 \leaders
633 \forall vrule
634 \skip_horizontal:N \l_tmpa_skip
635 \skip_horizontal:n {-\l_tmpa_skip}
636 \group_end:
637 }
638 \skip_horizontal:N \l__cellprops_left_skip
639 \box_use_clear:N \l__cellprops_cell_box
640 \skip_horizontal:N \l__cellprops_right_skip
641 \kern\c_zero_dim
642 \group_end:
643 }
```
644 (/package)